## **Fortbildungsinhalte zur Eintragung für "Neubau" in die Energieeffizienz-Expertenliste**

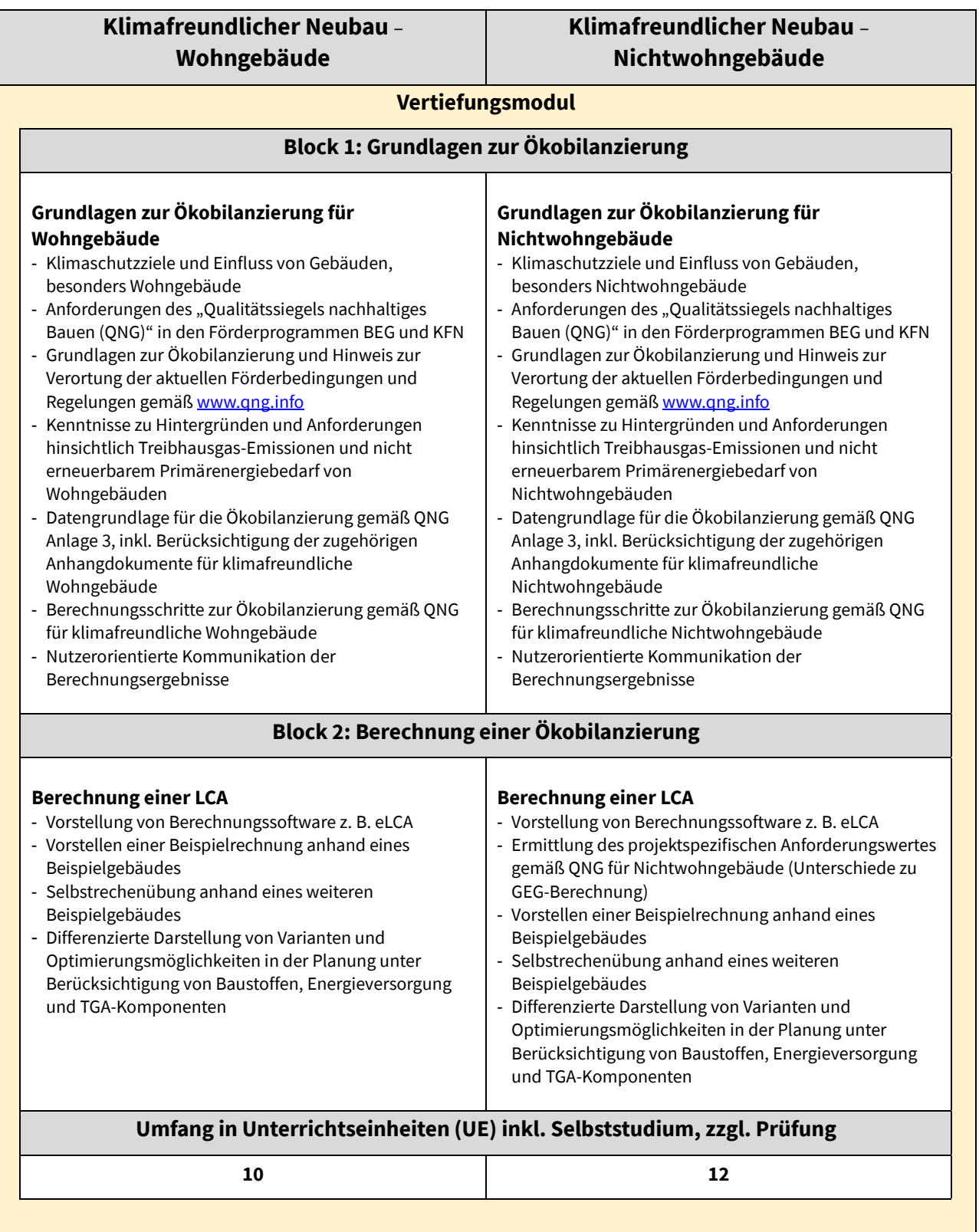